# **Government of India Data Processing Division National Survey Office 164, Gopal Lal Thakur Road, Kolkata-108**

---------------------------------------

# **Periodic Labour Force Survey** *(PLFS), July 2019-June 2020 Final Multiplier-posted unit-level data for Schedule- 10.4 of PLFS*

A) Unit level data for Sch. 10.4 [Periodic Labour Force Survey] for July 2019-June 2020.

There are 4 data files (2 files for Household level and 2 files for Persons level) for each of 4 Quarters (July 2019 - June 2020). Details of data layout is given in Data\_LayoutPLFS.XLS.

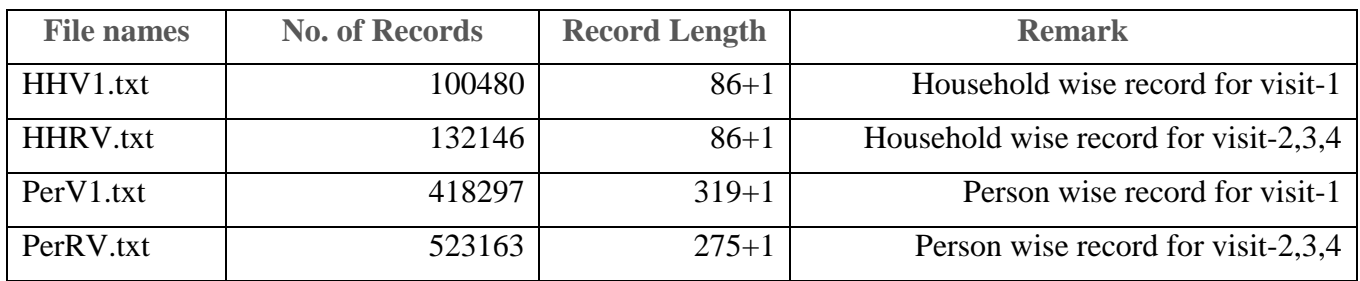

HHV1.txt and PerV1.txt contain data pertaining to Visit-1 of Quarter – 1, 2, 3 and 4. HHRV.txt and PerRV.txt contain data pertaining to Visit - 2, 3, 4.

Following combinations of quarter and visit may be found in the data: -

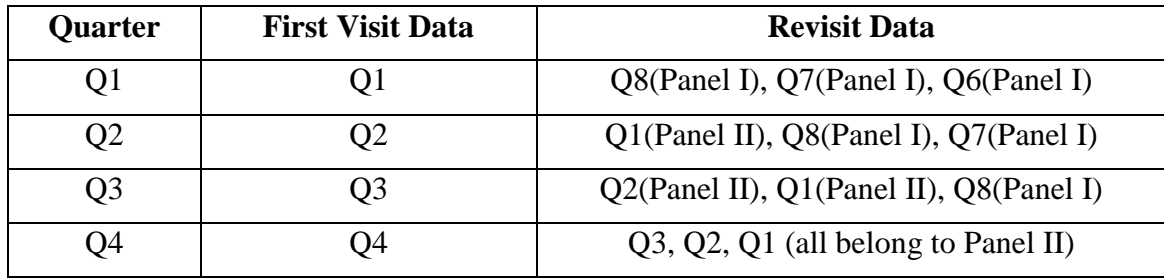

#### B) Note for users:

1. For each Quarter, following values are calculated and kept at the end of each record: -

NSS (3 bytes) = number of first stage units surveyed within sector x state x stratum x substratum for the sub-sample

NSC (3 bytes) = number of first stage units surveyed within a sector x state x stratum x substratum for combined sub-samples

MLTS (10 bytes) = weight or multiplier (in two places of decimal) calculated at the level of Second Stage Stratum (SSS)

In the value fields (in Rs.) the numeric figure is given in whole number including negative values wherever applicable. All records of a segment x second stage stratum of a particular first stage unit (FSU) will have same weight.

2. For generating any estimate, one has to extract relevant portion of the data, and aggregate after applying the weights (i.e. multipliers).

### **3. Use of Sub-sample wise weights (Quarter wise multipliers)**

For generating Sub-sample wise estimates for a quarter, FSU's of only one sub-sample are to be considered. Sub-sample code is available in the data file at  $24<sup>th</sup>$  byte (refer to layout of data i.e., Data\_LayoutPLFS.XLS).

For generating sub-sample wise estimate, weight may be applied as follows:

Final Weight  $= MLTS/100$ 

For generating combined estimate (taking both the subsamples together), weights may be applied as follows:

Final weight =  $MLTS/100$  if NSS=NSC

 $= MLTS/200$  otherwise.

- 4. **Generation of combined estimate for the entire Year:** For annual estimate, MLTS may be divided by number of quarters.
- 5. Common Primary Key for identification of a record for any schedule is:

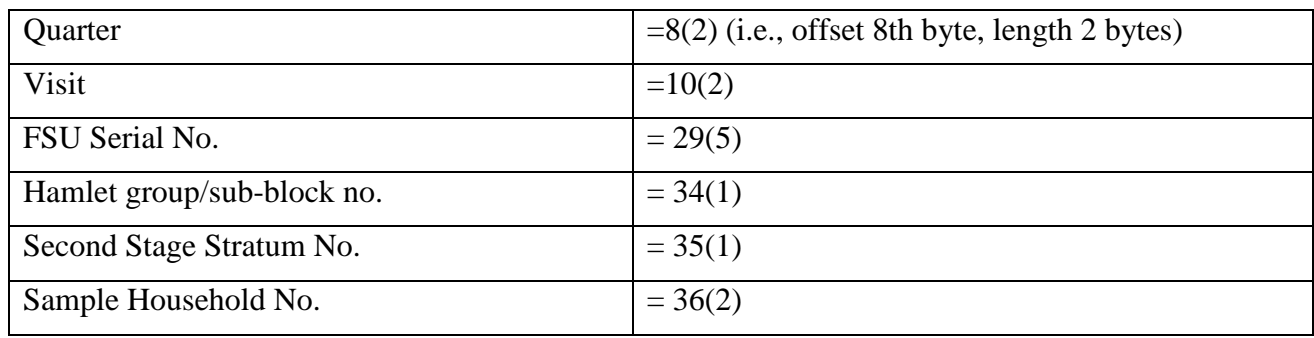

6. State codes along with State Names are also made available in "Data\_LayoutPLFS.XLS".

### **7. Generation of estimates for Ladakh: For generation of estimates for Ladakh from the unit level data, one may consider State Code 01 and District Codes 03 and 04 for Ladakh. Rest of the districts of State Code 01 come under Jammu and Kashmir.**

\*\*\*\*\*\*\*\*\*\*\*\*